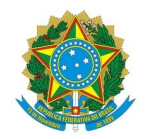

## Ministério da Educação Instituto Federal de Educação, Ciência e Tecnologia do Rio Grande do Norte CAMPUS NATAL - ZONA NORTE

Rua Brusque, Conjunto Santa Catarina, 2926, Potengi, NATAL / RN, CEP 59112-490

Fone: (84) 4006-9505

EDITAL Nº 31/2024 - DG/ZN/RE/IFRN 4 de março de 2024

## **RESULTADO FINAL DO PROCESSO SELETIVO PARA AUXÍLIO FINANCEIRO A ESTUDANTES – Bolsa Formação do PROGRAMA MULHERES MIL – SETEC/MEC** *CAMPUS* **NATAL-ZONA NORTE – EDITAL Nº 25/2024 – DG/ZN/RE/IFRN**

**O DIRETOR-GERAL DO** *CAMPUS* **NATAL - ZONA NORTE DO INSTITUTO FEDERAL DE EDUCAÇÃO, CIÊNCIA E TECNOLOGIA DO RIO GRANDE DO NORTE – IFRN** , usando das atribuições que lhe confere a Portaria nº 1.630/2023-RE/IFRN, de 27/9/2023, publicada no Diário Oficial da União (DOU) nº 187, de 29/9/2023, seção 1, página 94, torna público o resultado final da **seleção do processo seletivo para auxílio a estudantes - Bolsa Formação do Programa Mulheres Mil,** regida pelo Edital n° 25/2024 - DG/ZN/RE/IFRN.

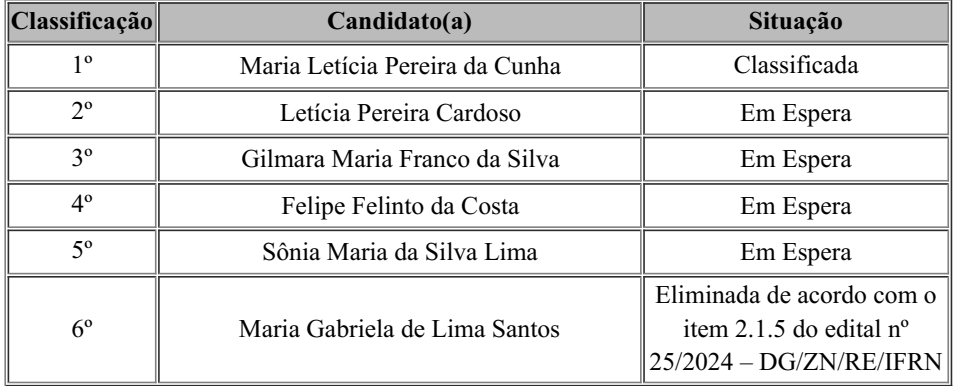

A candidata classificada deverá comparecer ao local da entrevista no dia 04/03/2024, às 14h30.

(Assinado eletronicamente por)  $\mathcal{L}_\text{max}$  and  $\mathcal{L}_\text{max}$  and  $\mathcal{L}_\text{max}$ 

**Edmilson Barbalho Campos Neto** Diretor-Geral do *Campus* Natal - Zona Norte/IFRN Portaria nº 1.782-RE/IFRN, de 21/12/2020

Documento assinado eletronicamente por:

Edmilson Barbalho Campos Neto, DIRETOR(A) GERAL - CD0002 - DG/ZN, em 04/03/2024 09:22:02.

Este documento foi emitido pelo SUAP em 04/03/2024. Para comprovar sua autenticidade, faça a leitura do QRCode ao lado ou acesse https://suap.ifrn.edu.br/autenticar-documento/ e forneça os dados abaixo:

Código Verificador: Código de Autenticação: 680599 a576aae3a9

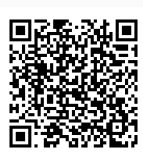